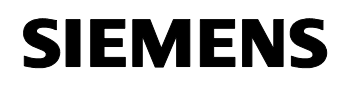

**Applikationsprogramm-Beschreibung** 

## **Repeater 000221**

## **Verwendung des Applikationsprogramms**

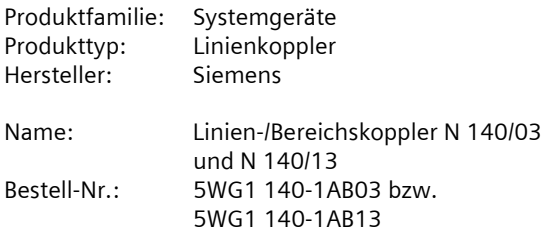

## **Funktionsbeschreibung**

Mit diesem Applikationsprogramm können ab der ETS2V11 der Linien- / Bereichskoppler N 140/03 oder der Linien- / Bereichskoppler N 140/13 als Repeater eingesetzt werden. Es ist damit möglich, mehr als 64 Geräte in einer Linie zu projektieren. Bis zu drei Repeater sind, so wie in Bild 1 gezeigt, an eine Linie anschließbar und ermöglichen somit, zusätzlich zu diesen, den Anschluss von insgesamt 252 weiteren Busgeräten an die 4 Segmente dieser Linie. Weiterhin können, bei Einsatz des Linien-/Bereichskopplers in längeren Übertragungswegen, Signale regeneriert bzw. verstärkt werden.

Bei Verwendung des Linienkopplers als Repeater muss das Gerät eine Teilnehmernummer ungleich 0 haben.

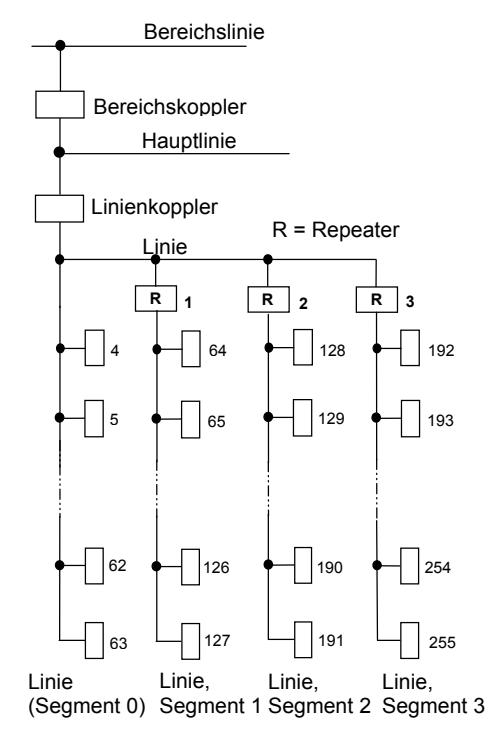

Bild 1. Anschluss von Repeatern an eine Linie

### **Parameter**

#### **Konfiguration**

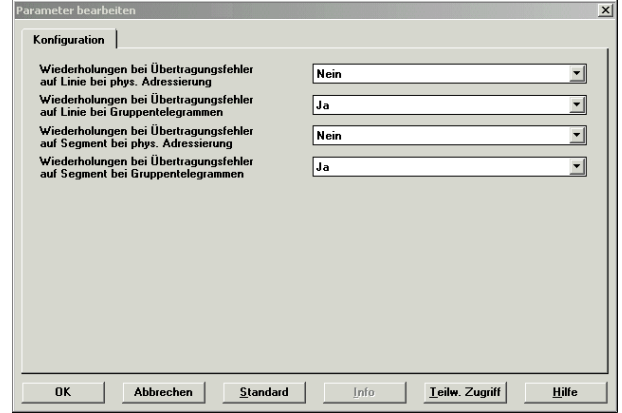

## **Hinweis**

Die **fett** geschriebenen Einstellungen entsprechen den werkseitigen Voreinstellungen (Default-Werte).

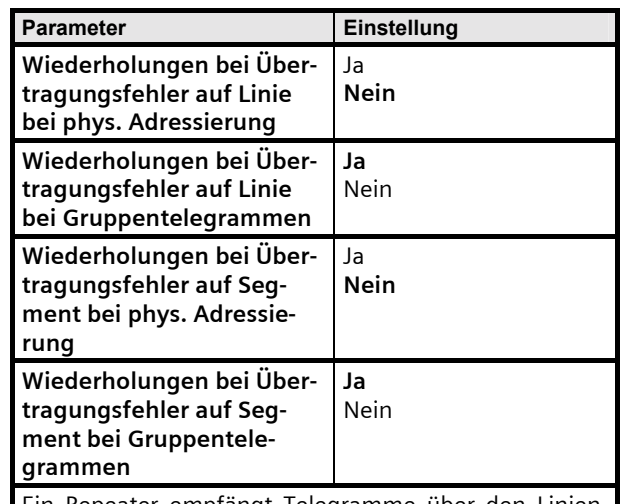

Ein Repeater empfängt Telegramme über den Linien-Anschluss und sendet diese über den Segment-Anschluss oder umgekehrt.

Wird ein vom Repeater gesendetes Telegramm nicht positiv quittiert, kann für Telegramme mit physikalischer Adressierung und für Gruppentelegramme getrennt eingestellt werden, ob das Senden des Telegramms auf der Linien- bzw. der Segment-Seite wiederholt werden soll.

# **Applikationsprogramm-Beschreibung**

November 2003

**Repeater 000221** 

**Raum für Notizen**